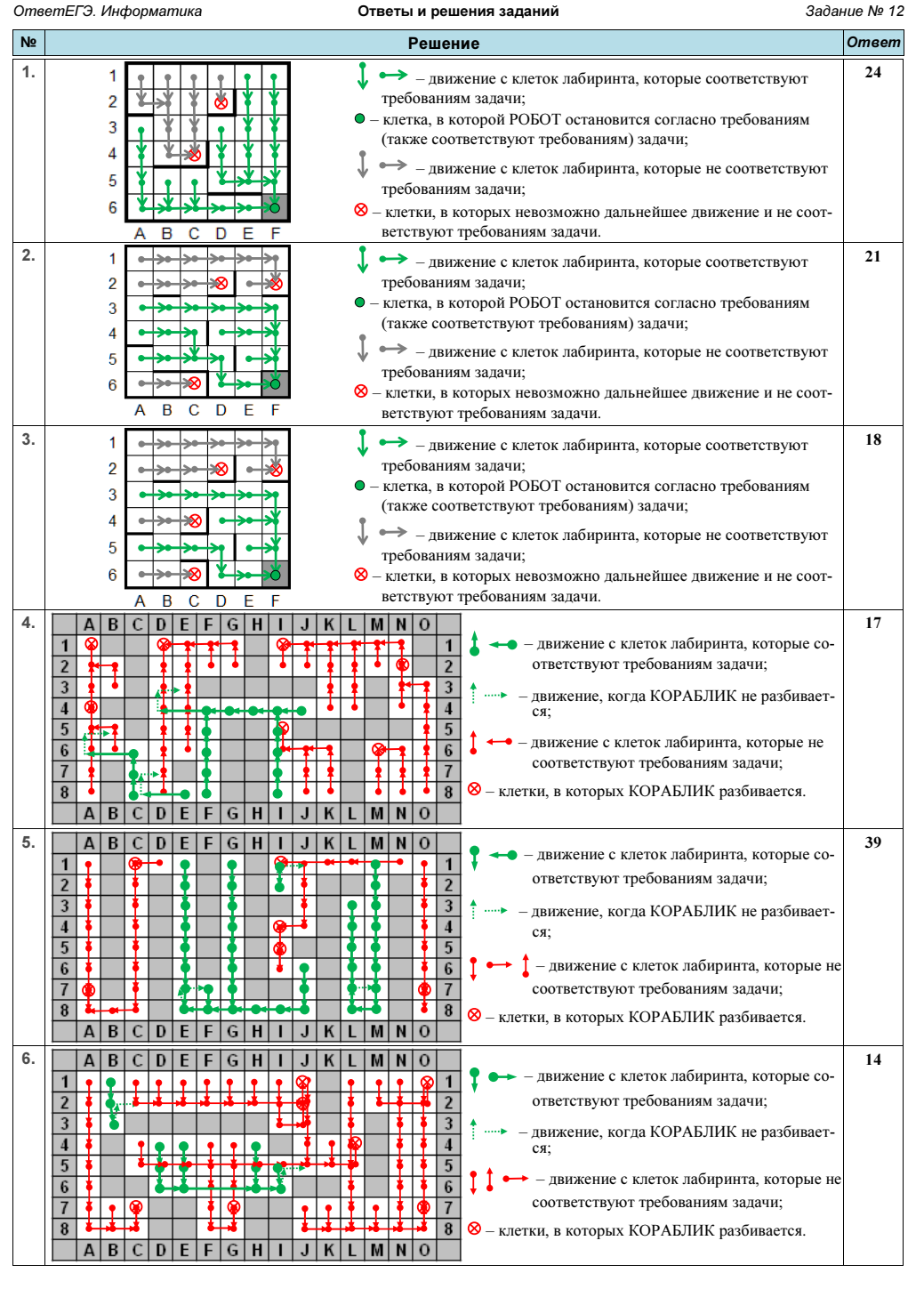

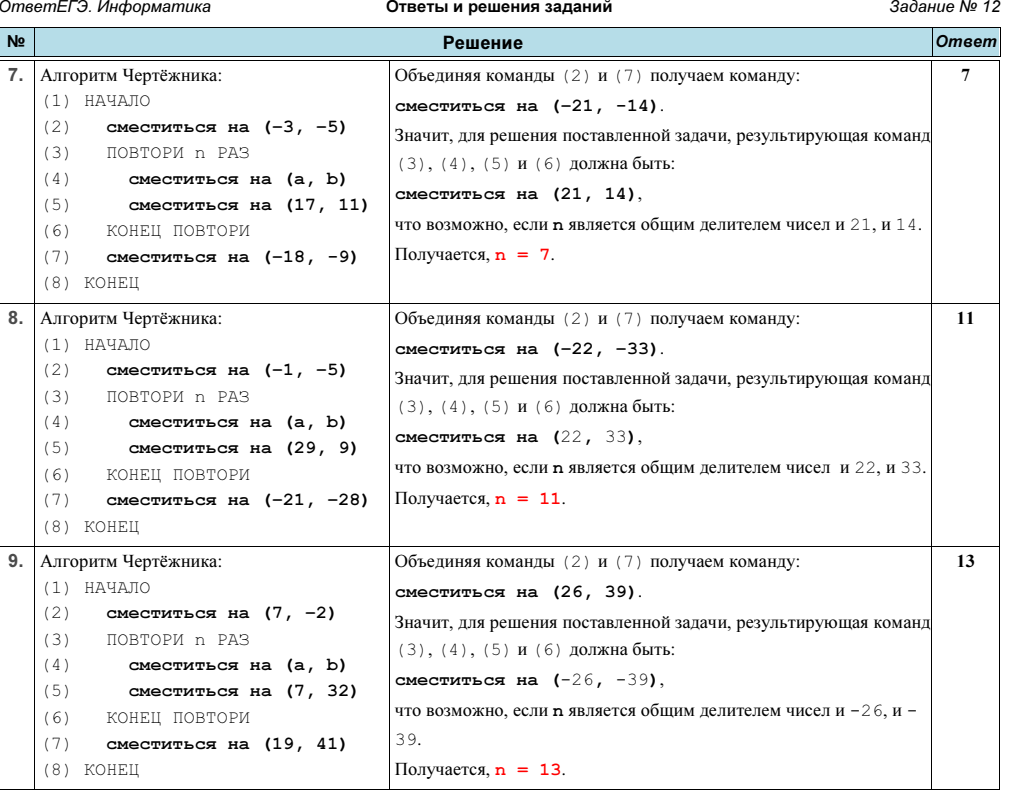

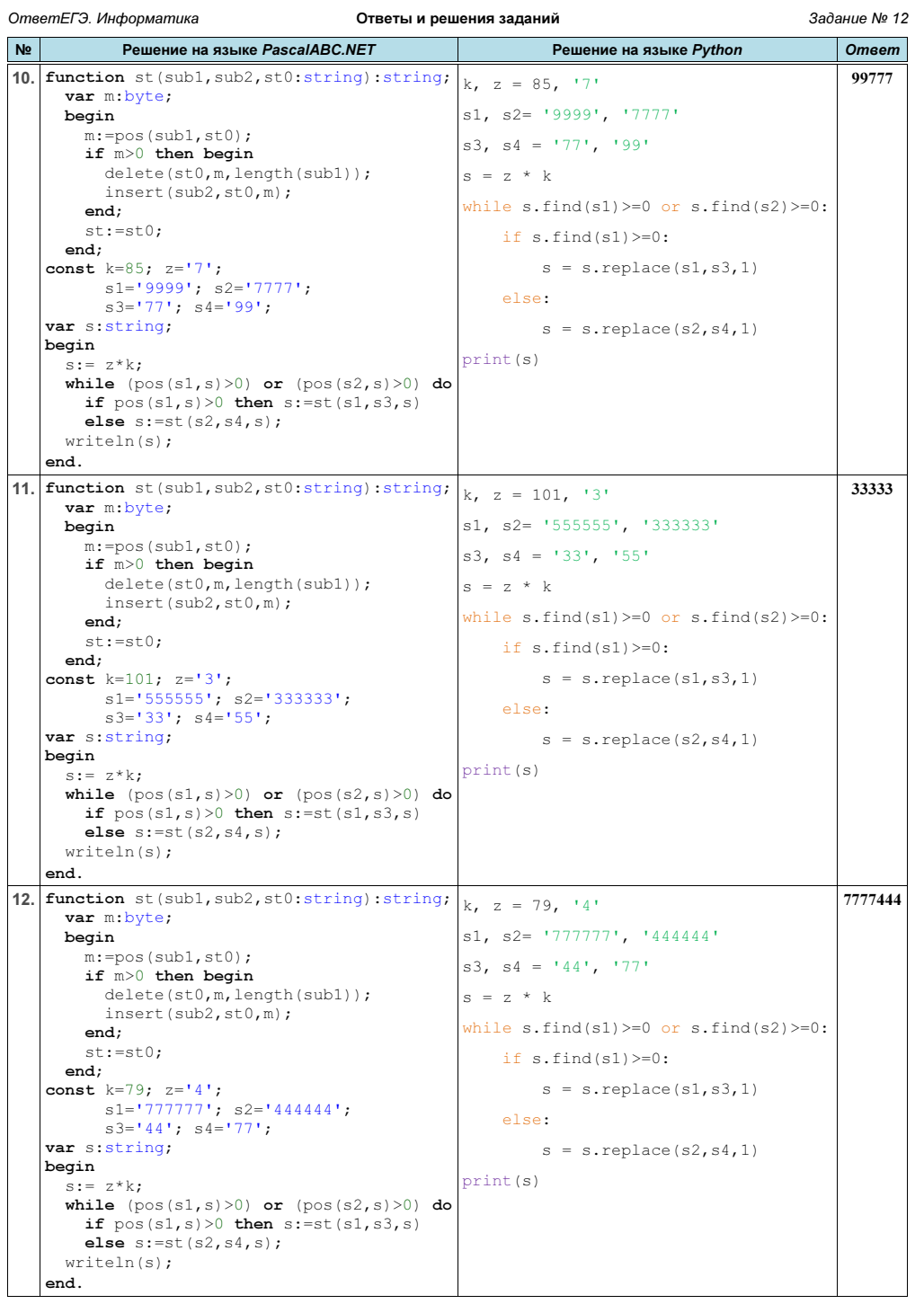

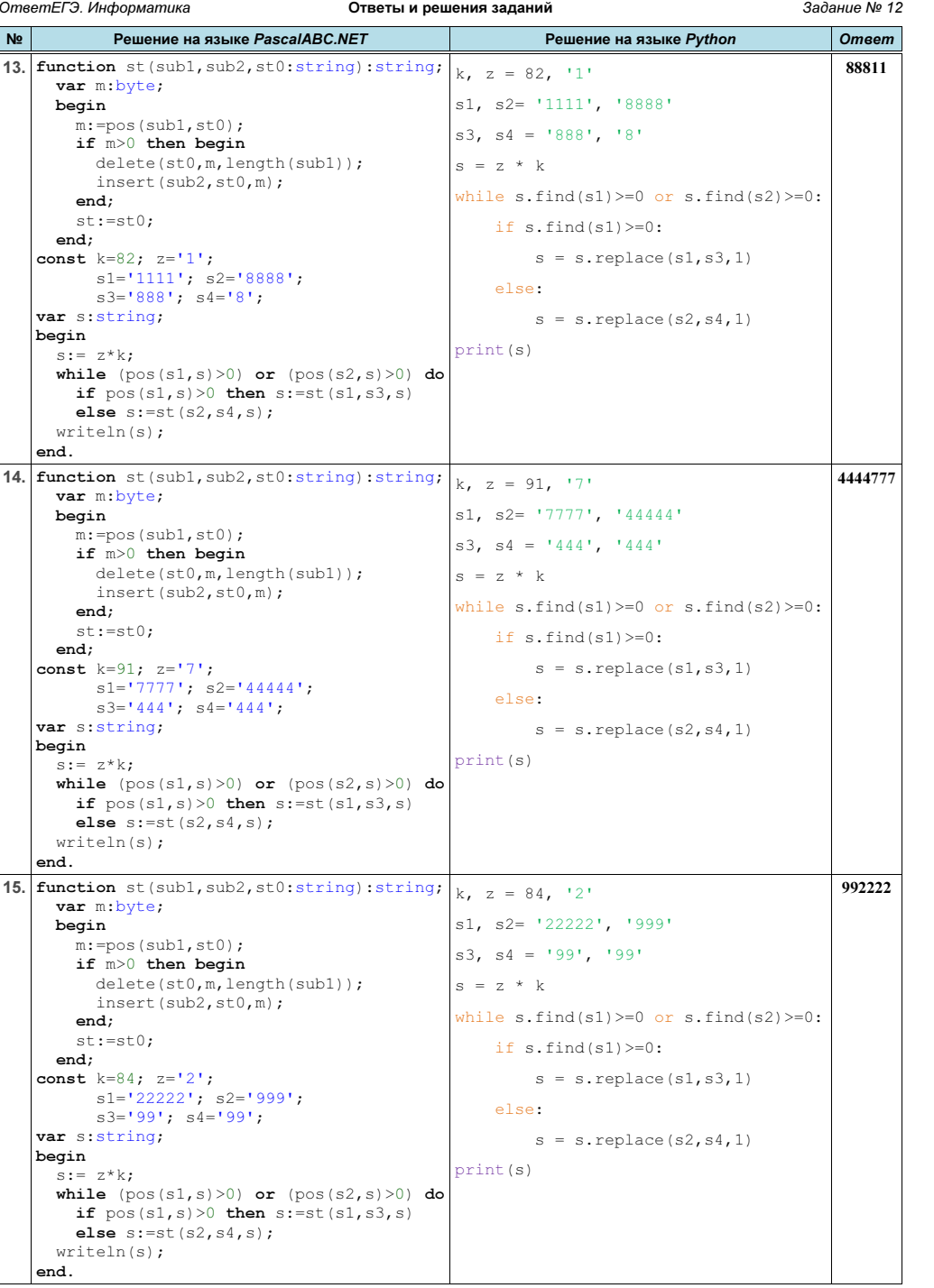

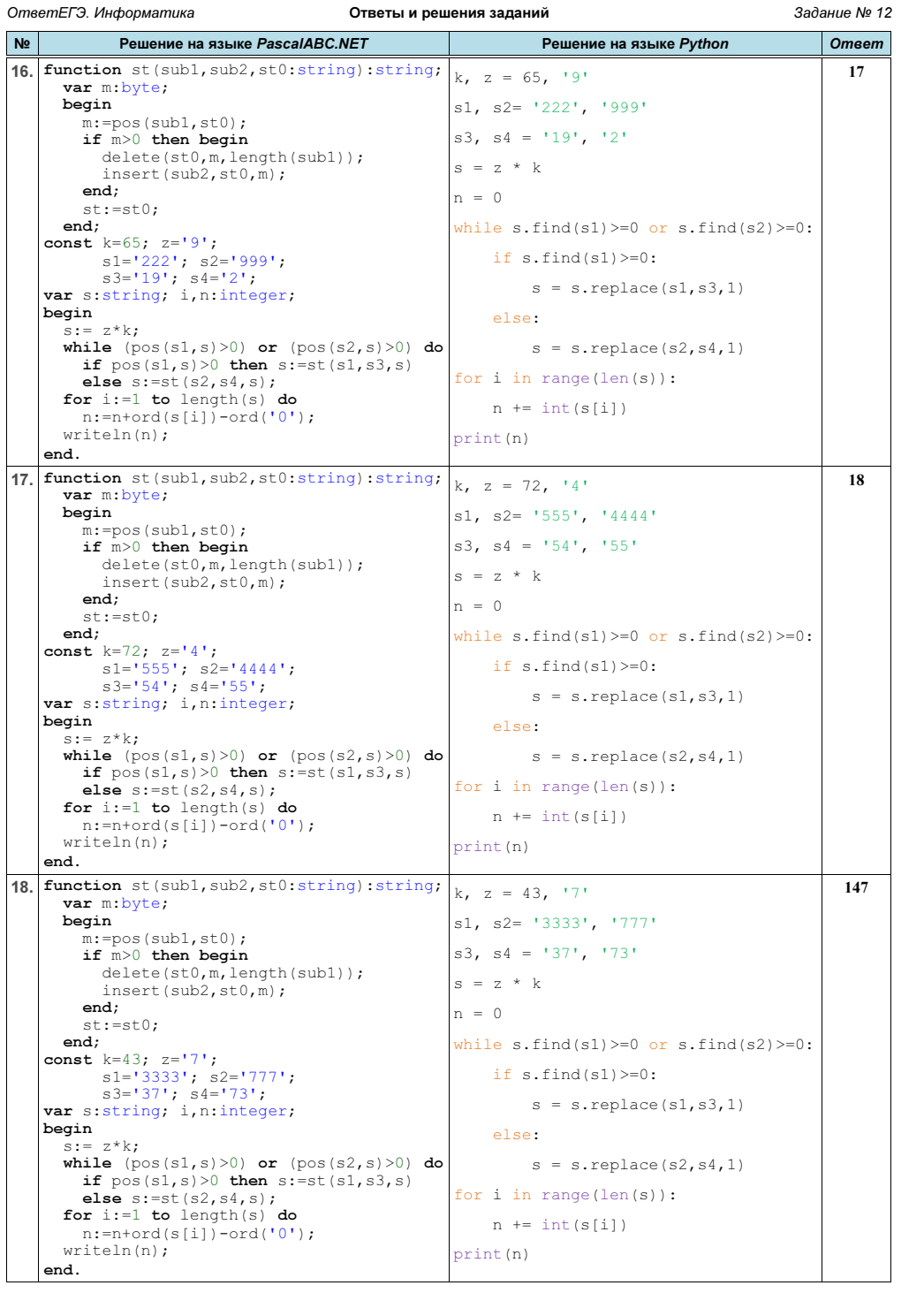

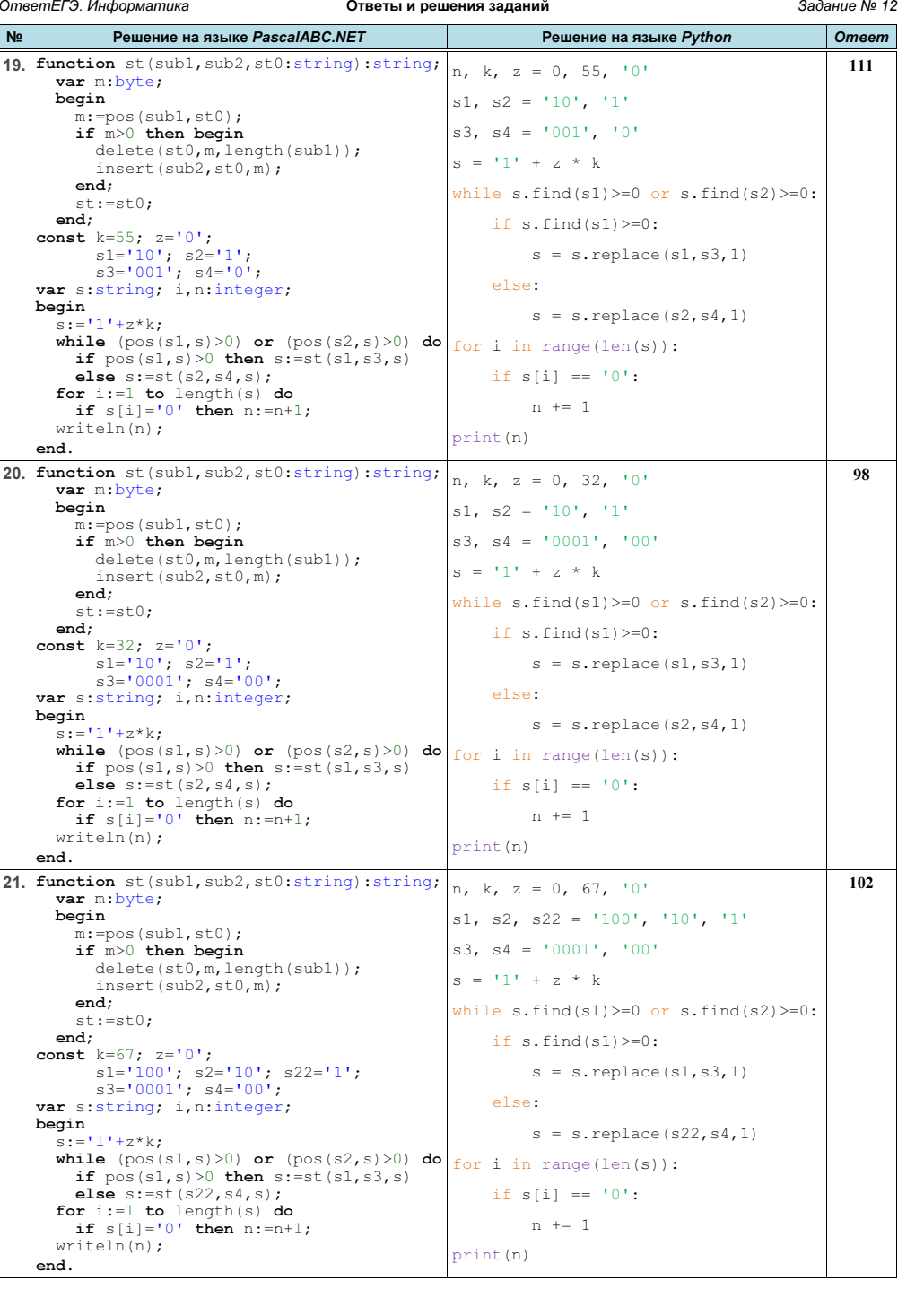

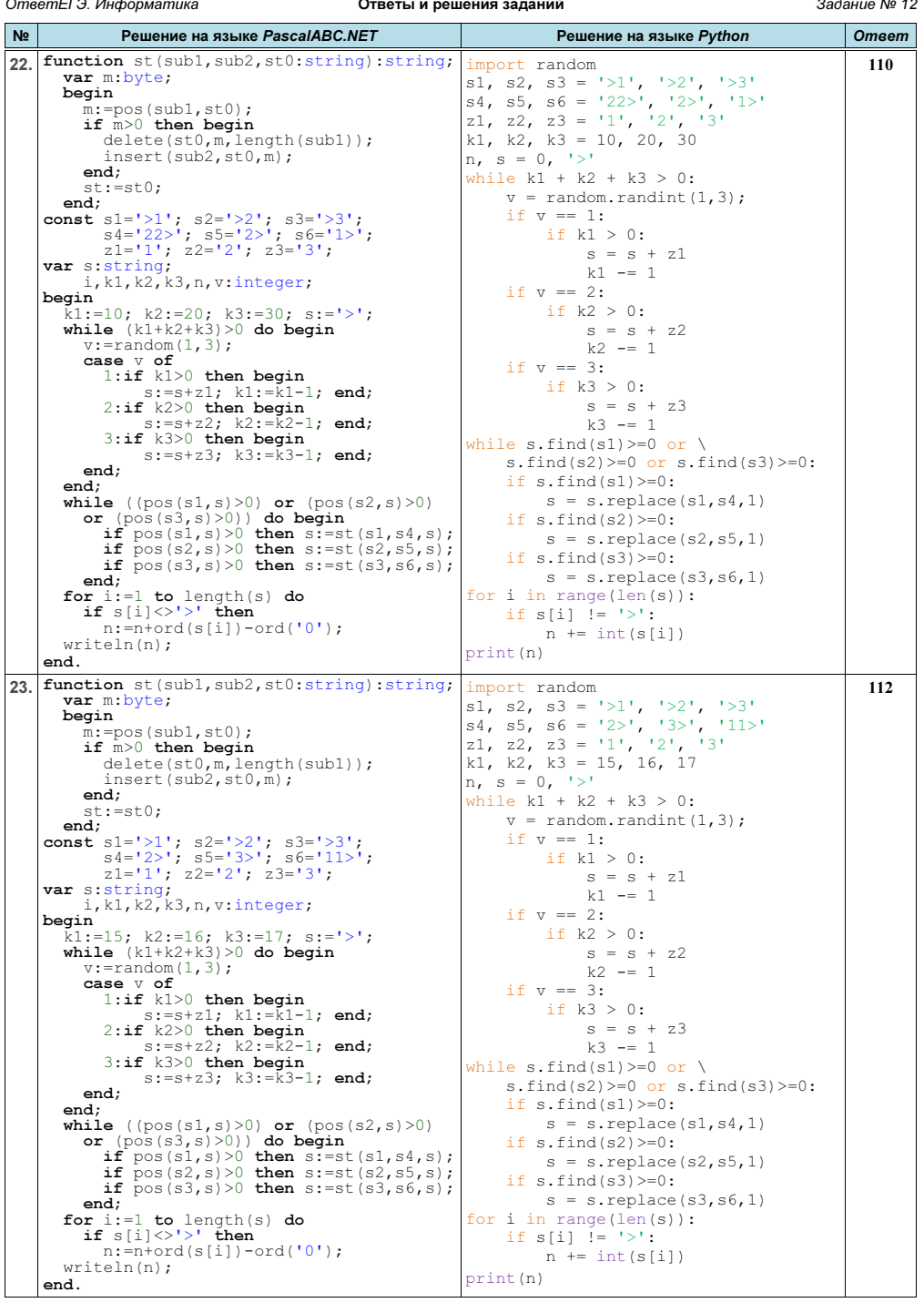

ОтветЕГЭ. Информатика Задание № 12 Ответы и решения заданий **No** Personal Handling PascalARC NET Решение на языке Python  $Omega$ function st (sub1, sub2, st0: string) : string;  $24$ mport random 109 var m: byte:  $s1, s2, s3 = 1>11, 1>21, 1>31$ begin s4, s5, s6 = '2>', '21>', '11>'  $m:=pos(sub1, st0);$ z1, z2, z3 =  $'1'$ ,  $'2'$ ,  $'3'$ if  $m>0$  then begin k1, k2, k3 = 23, 11, 15  $delete(st0,m, length(sub1));$  $n_r$ ,  $s = 0, 1>1$  $insert(sub2, st0, m);$ while  $k1 + k2 + k3 > 0$ :  $end:$  $st:=st0;$  $v = \text{random.random}(1.3)$ :  $end:$ if  $v == 1$ :  $\frac{1}{2} \frac{1}{2} \left[ \frac{1}{2} \right] = \frac{1}{2} \left[ \frac{1}{2} \right] = \frac{1}{2} \left[ \frac{1}{2} \right] = \frac{1}{2} \left[ \frac{1}{2} \right] = \frac{1}{2} \left[ \frac{1}{2} \right] = \frac{1}{2} \left[ \frac{1}{2} \right] = \frac{1}{2} \left[ \frac{1}{2} \right] = \frac{1}{2} \left[ \frac{1}{2} \right] = \frac{1}{2} \left[ \frac{1}{2} \right] = \frac{1}{2} \left[ \frac{1}{2} \right] = \frac{$ if  $k1 > 0$ :  $s4 = 2 > 1$ ;  $s5 = 21 > 1$ ;  $s6 = 11 > 1$ ;  $s = s + z1$  $z1 = 1$ ,  $z2 = 2$ ,  $z3 = 3$  $k1 = 1$ var s: string;  $i, k1, k2, k3, n, v:$ integer; if  $v == 2$ :  $beginmathbf{r}$ if  $k2 > 0$ :  $k1:=23$ :  $k2:=11$ :  $k3:=15$ :  $s:='>'':$  $s = s + z2$ while  $(k1+k2+k3)>0$  do begin  $k2 = 1$  $v:$ =random $(1, 3)$ : if  $v == 3$ :  $C = C$  $i f k3 > 0$ :  $1:$ if  $k1>0$  then begin  $s:=s+z1: k1:=k1-1: end:$  $s = s + z3$  $2:$ if  $k2>0$  then begin  $k3 = 1$  $s:=s+z2$ ;  $k2:=k2-1$ ; end; while s. find  $(s1) >= 0$  or \ 3:if k3>0 then begin s.find(s2) >=0 or s.find(s3) >=0:  $s:=s+z3$ ;  $k3:=k3-1$ ; end; if  $s. find(s1) \ge 0$ :  $end:$  $s = s.\text{replace}(s1, s4, 1)$  $end:$ if  $s$ , find  $(s2) \ge 0$ : while  $((pos(s1, s) > 0)$  or  $(pos(s2, s) > 0)$  $s = s.\text{replace}(s2,s5,1)$ or  $(pos(s3,s)>0)$ ) do begin  $if$  pos(s1.s)>0 then s:=st(s1.s4.s); if  $s$ , find  $(s3) \ge 0$ : if  $pos(s2, s) > 0$  then  $s:=st(s2, s5, s)$ ;  $s = s.\text{replace}(s3, s6, 1)$ **if**  $pos(s3, s) > 0$  then  $s:=st(s3, s6, s)$ ; for  $i$  in range  $(len(s))$ :  $and:$ if  $s[i]$   $!=$   $!>1$ : for  $i := 1$  to length(s) do  $n \equiv \text{int}(s[i])$ if  $s[i] \ll'$  then  $print(n)$  $n:=n+ord(s[i])-ord('0');$  $writeln(n);$  $and$ 25 function st (sub1, sub2, st0: string): string; 123 import random var m: byte:  $s1, s2, s3 = '21', '31', '32'$ begin  $s4, s5, s6 = 12, 13, 23$  $m:=pos(sub1, st0)$ :  $z1. z2. z3 = 11! . 12! . 13!$ if  $m>0$  then begin k1, k2, k3 = 50, 50, 50  $delete(st0,m, length(sub1));$  $n_{\ell}$  s = 0,  $\ell$  $insert(sub2, st0, m);$ end; while  $k1 + k2 + k3 > 0$ :  $st:=st0$ ;  $v = random.random(1, 3);$  $end:$ if  $v == 1$ : const s1='21'; s2='31'; s3='32';<br>s4='12'; s5='13'; s6='23'; if  $k1 > 0$ :  $s = s + z1$  $z1 = 11!$   $z2 = 12!$   $z3 = 13!$  $k1 = 1$ var s: string; if  $v == 2$ :  $i, k1, k2, k3, n, v:$ integer; begin if  $k2 > 0$ :  $k1:=50$ ;  $k2:=50$ ;  $k3:=50$ ;  $S = S + 72$ while  $(k1+k2+k3) > 0$  do begin  $k^2 = 1$  $v:$ =random $(1, 3)$ ; if  $v == 3$ : case  $\nabla$  of if  $k3 > 0$ :  $1:$ if  $k1>0$  then begin  $s = s + z3$  $s:=s+z1$ ;  $k1:=k1-1$ ; end;  $k3 = 1$  $2:$ if  $k2>0$  then begin  $s:=s+z2$ ;  $k2:=k2-1$ ; end; while  $s. find(s1) >= 0 or \$  $3:$ if  $k3>0$  then begin s.find(s2)  $\ge 0$  or s.find(s3)  $\ge 0$ :  $s:=s+z3$ ;  $k3:=k3-1$ ; end; if  $s.find(s1) \ge 0$ : end;  $s = s.\text{replace}(s1,s4,1)$  $end:$ if  $s$ , find  $(s2) \ge 0$ : while  $((pos(s1, s) > 0)$  or  $(pos(s2, s) > 0)$  $\frac{1}{2}$  or  $\frac{1}{2}$  (pos(s3.s)>0)) do begin  $s = s.\text{replace}(s2, s5, 1)$  $if$  pos(s1, s) > 0 then  $s:=st(s1,s4,s)$ ; if  $s. find(s3) \ge 0$ : if  $pos(s2, s) > 0$  then  $s:=st(s2, s5, s)$ ;  $s = s.\text{replace}(s3, s6, 1)$ if  $pos(s3, s) > 0$  then  $s:=st(s3, s6, s)$ ;  $print(s[10], s[80], s[140], sep='')$  $end:$ writeln(s[10], s[80], s[140]) end.

г. Гуково 2022

Материалы размещены на сайте: http://infoiks.narod.ru/

8

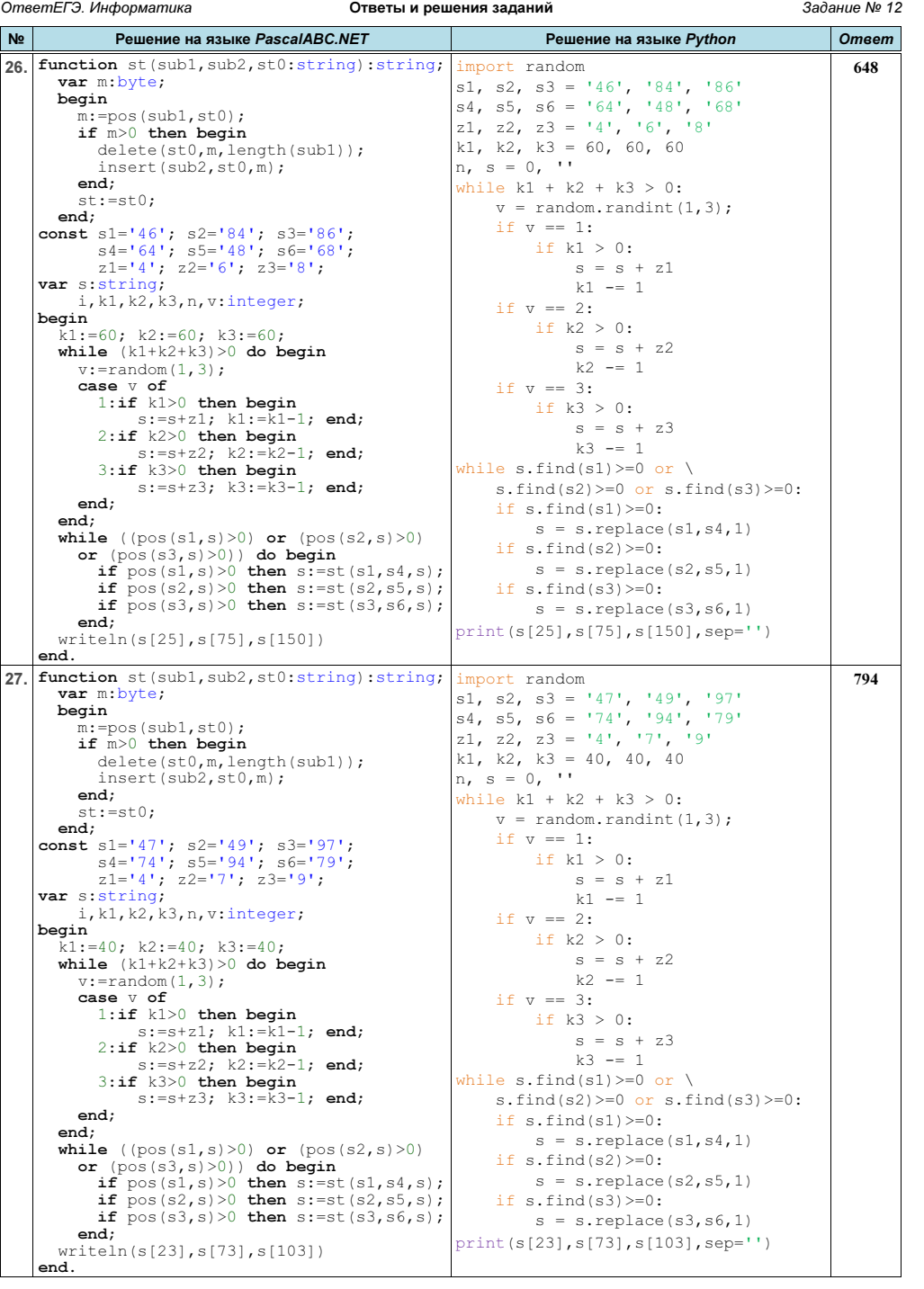

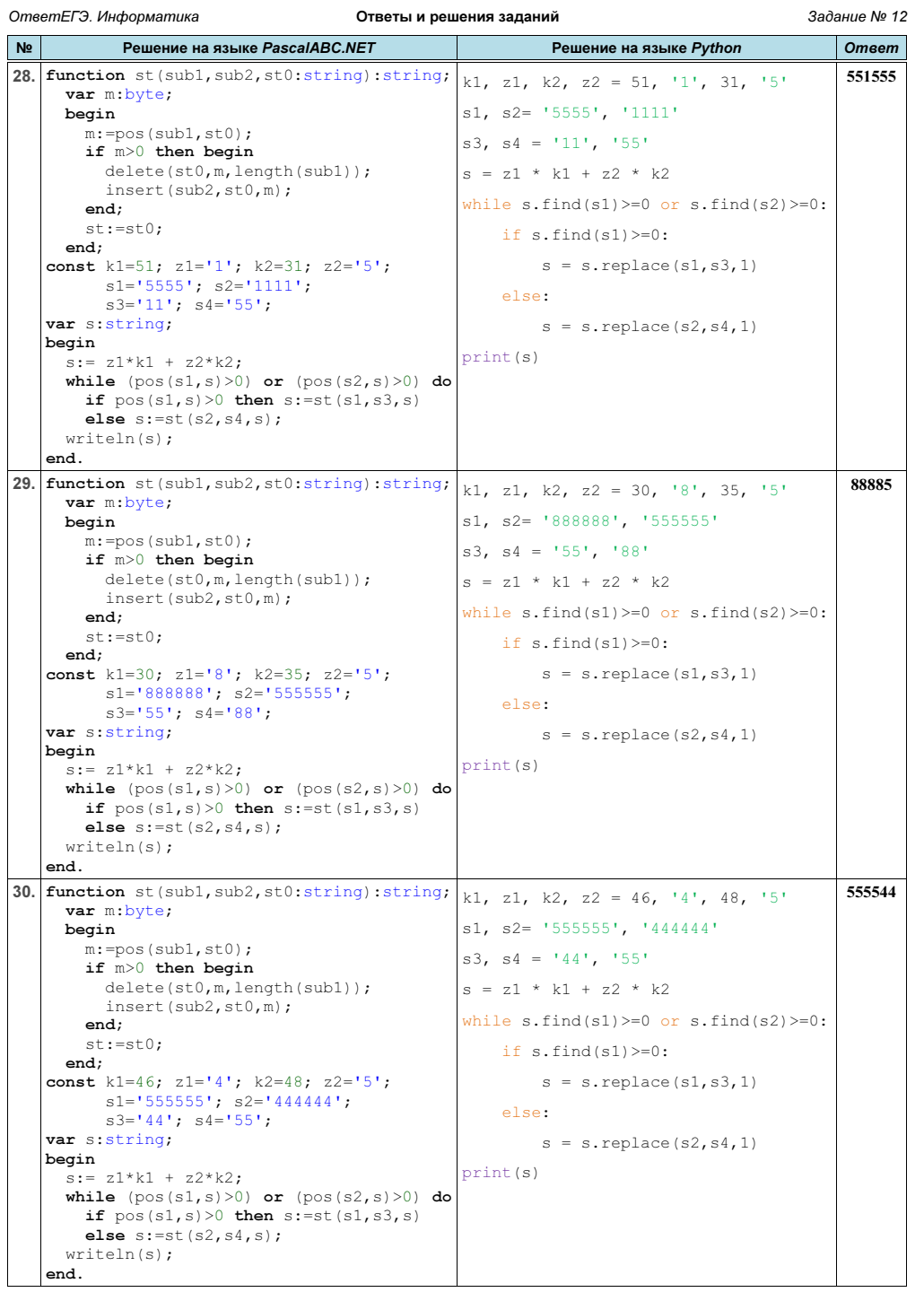

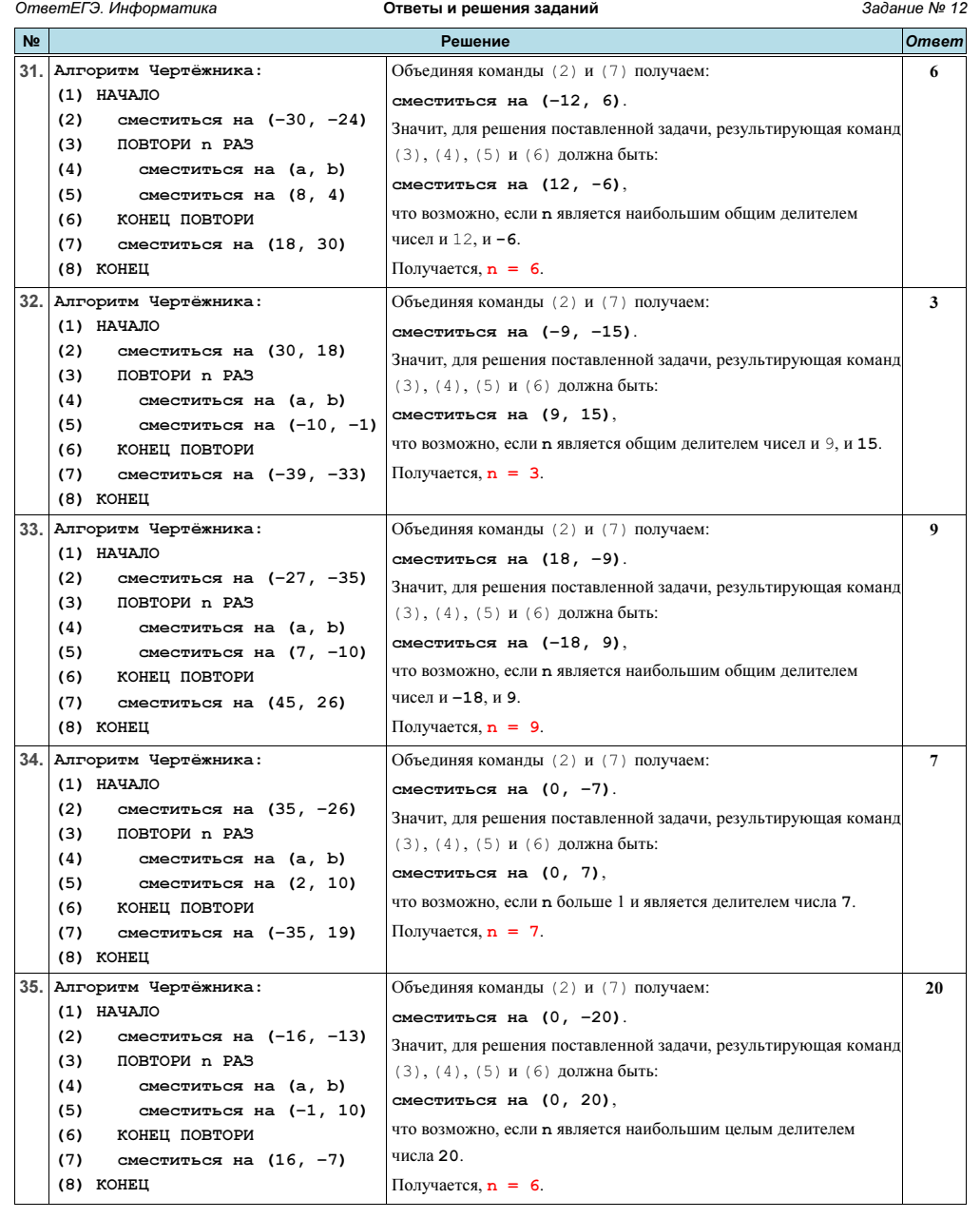

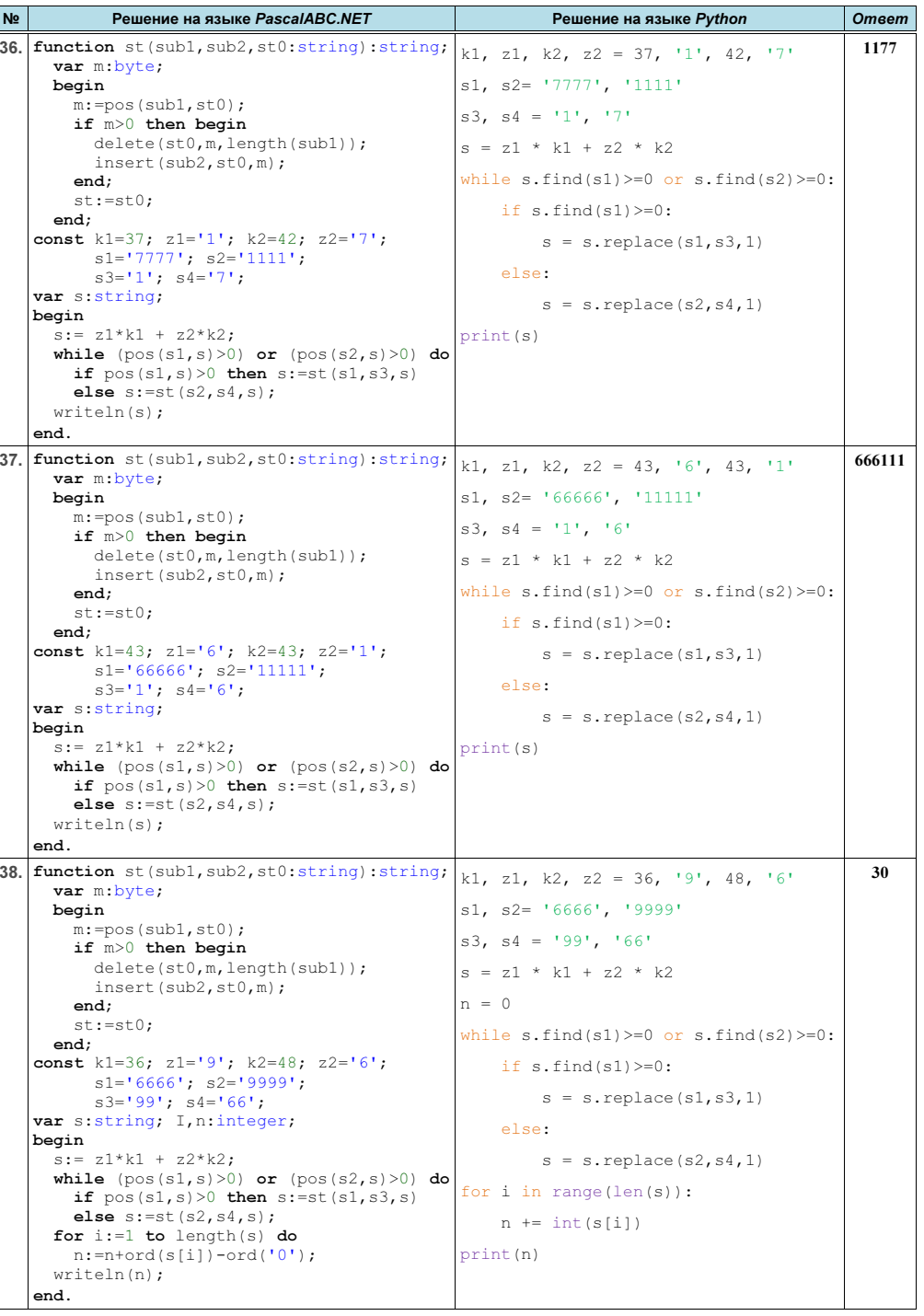

ОтветЕГЭ. Информатика Стветы и решения заданий Валие № 12

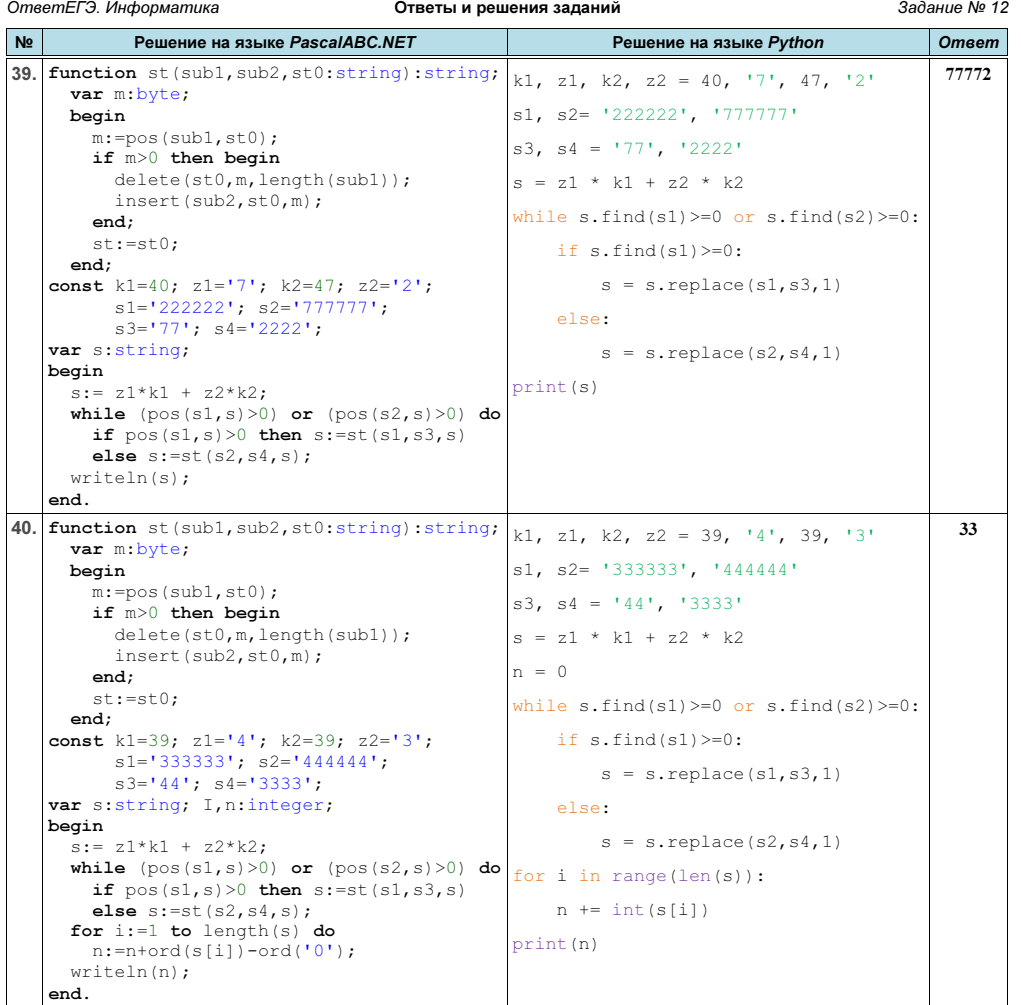

 $\overline{N}$  Решение на языке PascalABC.NET **Решение на языке Python** Ответ 41. function st(sub1, sub2, st0: string): string; var m:byte; begin m:=pos(sub1,st0); if m>0 then begin delete(st0,m,length(sub1)); insert(sub2,st0,m); end; st:=st0; end; function summ(n:integer):integer; const  $s1='>1'; s2='>2'; s3='>3';$  s4='2>'; s5='1>'; s6='21>';  $z1=1$ ';  $z2=12$ ';  $z3=13$ '; var s:string; i,k1,k3,v,m:integer; begin k1:=12; k3:=15;  $s:='>'$ ; while (k1+n+k3)>0 do begin  $v:=$ random $(1,3)$ ; case v of 1:if k1>0 then begin  $s:=s+z1; k1:=k1-1; end;$  $2:$ if  $n>0$  then begin  $s:=s+z2; n:=n-1; end;$ 3:if k3>0 then begin s:=s+z3; k3:=k3-1; end; end; end; while  $((pos(s1, s) > 0)$  or  $(pos(s2, s) > 0)$ or (pos(s3,s)>0)) do begin if  $pos(s1, s) > 0$  then  $s:=st(s1, s4, s)$ ; if  $pos(s2,s) > 0$  then  $s:=st(s2,s5,s)$ ; if  $pos(s3,s) > 0$  then  $s:=st(s3,s6,s)$ ; end; for  $i:=1$  to length(s) do if  $s[i]$  $\langle$  $>$ ' $>$ ' then  $m:=m+ord(s[i])-ord('0');$  summ:=m; end; var n: integer; begin while summ(n) $\langle \rangle$ 88 do n:=n+1; writeln(n); end. import random def summ(n): s1, s2, s3 =  $!>1$ ',  $!>2$ ',  $!>3$ ' s4, s5, s6 = '2>', '1>', '21>' z1, z2, z3 =  $'1'$ ,  $'2'$ ,  $'3'$  $k1, k3 = 12, 15$ m,  $s = 0, \sqrt{5}$ while  $k1 + n + k3 > 0$ :  $v =$  random.randint(1,3); if  $v == 1$ : if  $k1 > 0$ :  $s = s + z1$  $k1 = 1$ if  $v = 2$ . if  $n > 0$ :  $s = s + z2$  $n = 1$ if  $v == 3$ : if k3 > 0:  $s = s + z3$  $k3 = 1$ while  $s.find(s1) \ge 0$  or \ s.find(s2)  $>=0$  or s.find(s3)  $>=0$ : if  $s.find(s1)=0$ :  $s = s.\text{replace}(s1, s4, 1)$ if  $s.find(s2)=0$ :  $s = s.\text{replace}(s2, s5, 1)$ if  $s.$  find( $s3$ ) $> = 0$ :  $s = s.\text{replace}(s3, s6, 1)$ for i in range(len(s)): if  $s[i]$   $!=$   $'>'$ :  $m$  += int(s[i]) return m  $n = 0$ while summ $(n)$   $!=$  88:  $n + = 1$ print(n)

ОтветЕГЭ. Информатика ПРОДА СТВЕТЫ И решения заданий СТВЕТ В Задание № 12

19

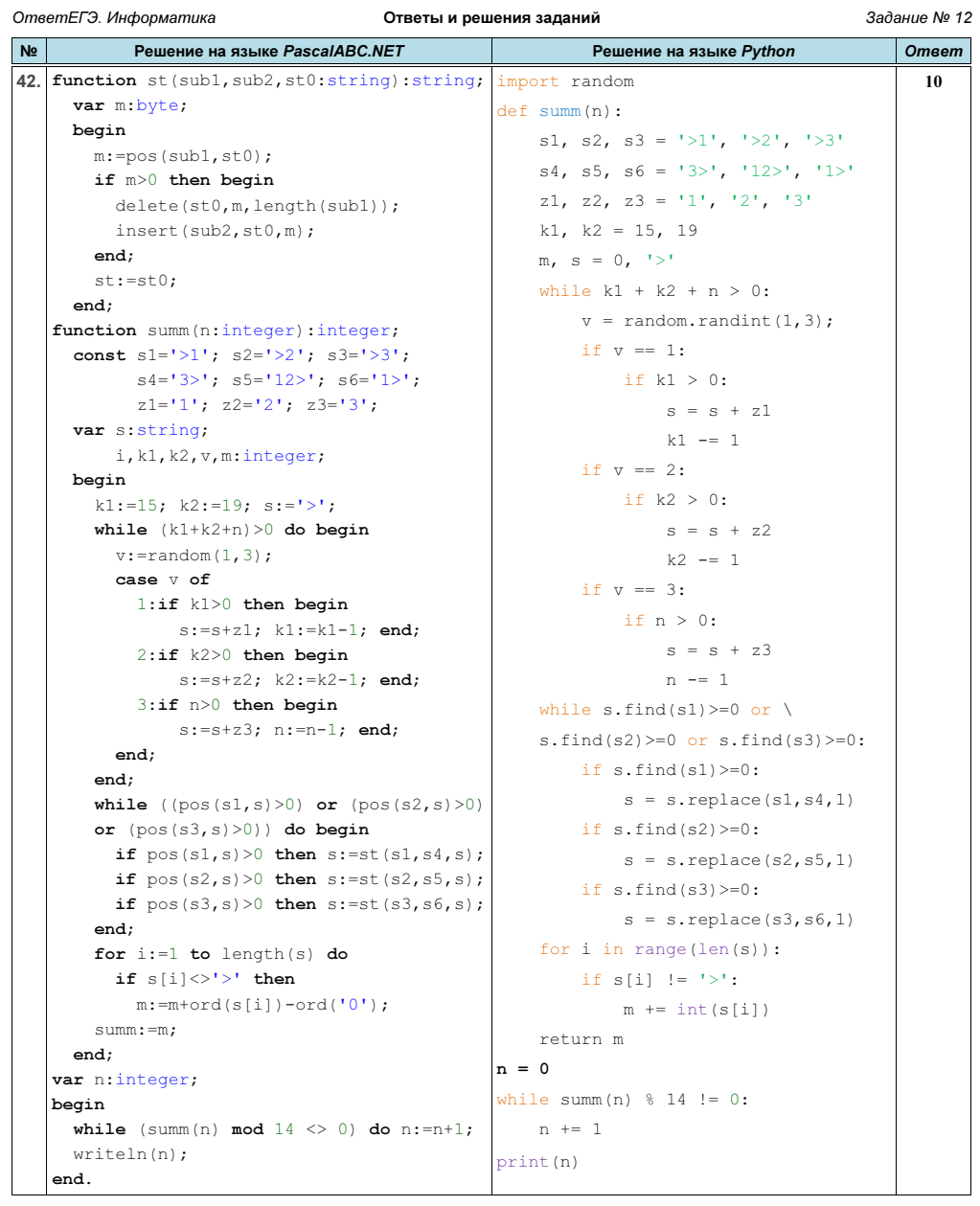

ОтветЕГЭ. Информатика

Ответы и решения заданий

Задание № 12

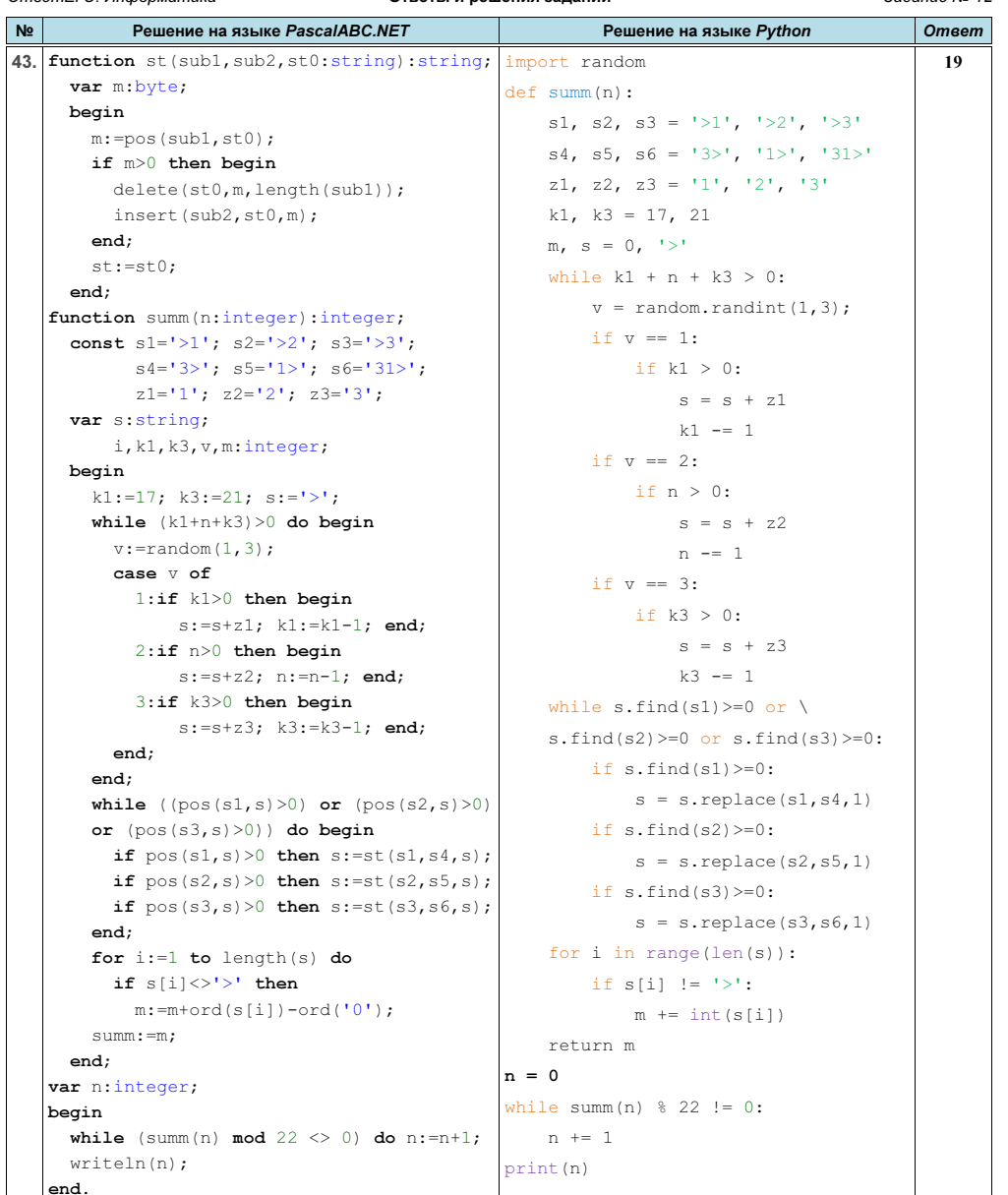

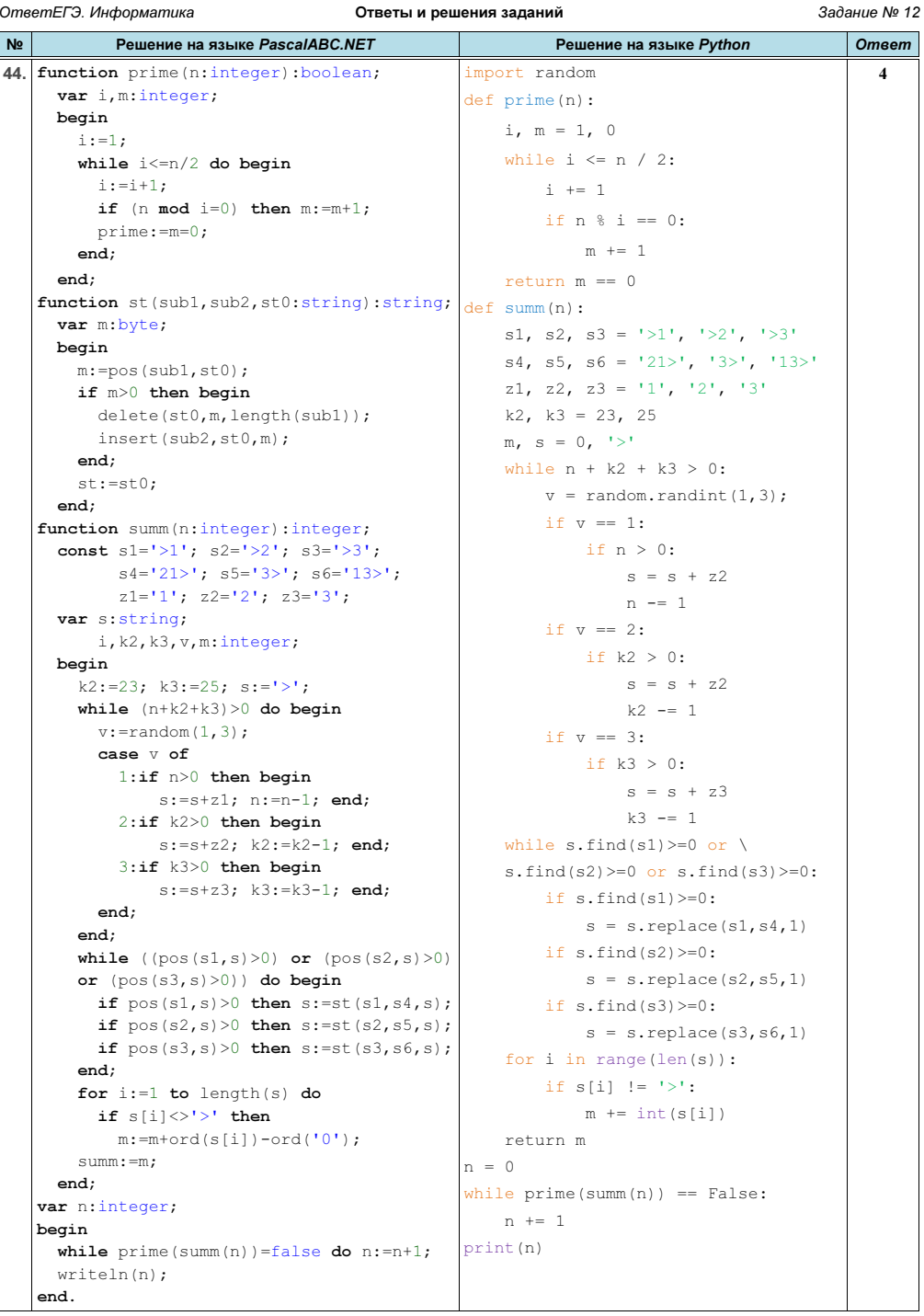

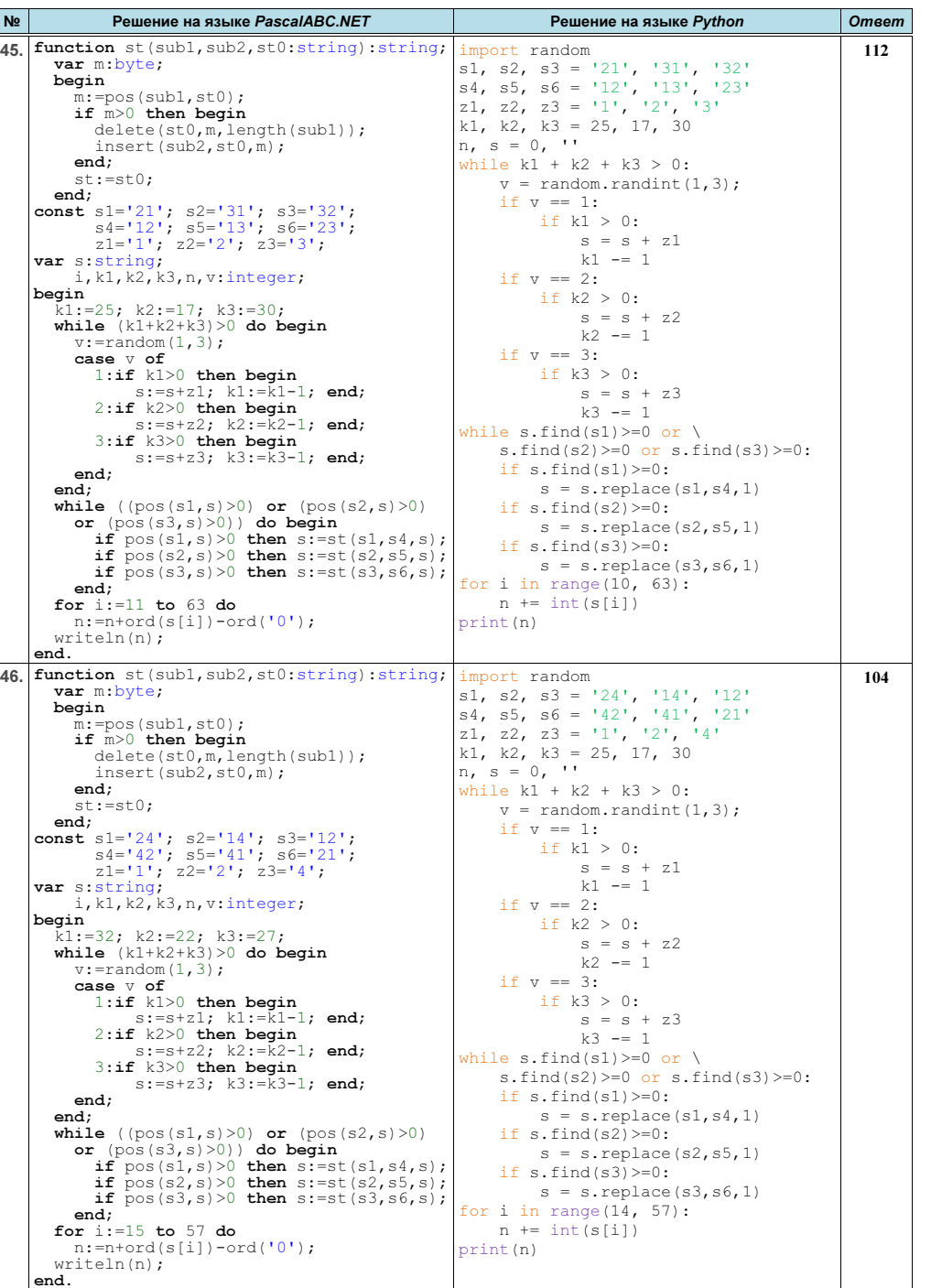

ОтветЕГЭ. Информатика Стветы и решения заданий Валине № 12

г. Гуково 2022 Материалы размещены на сайте: http://infoiks.narod.ru/ 18

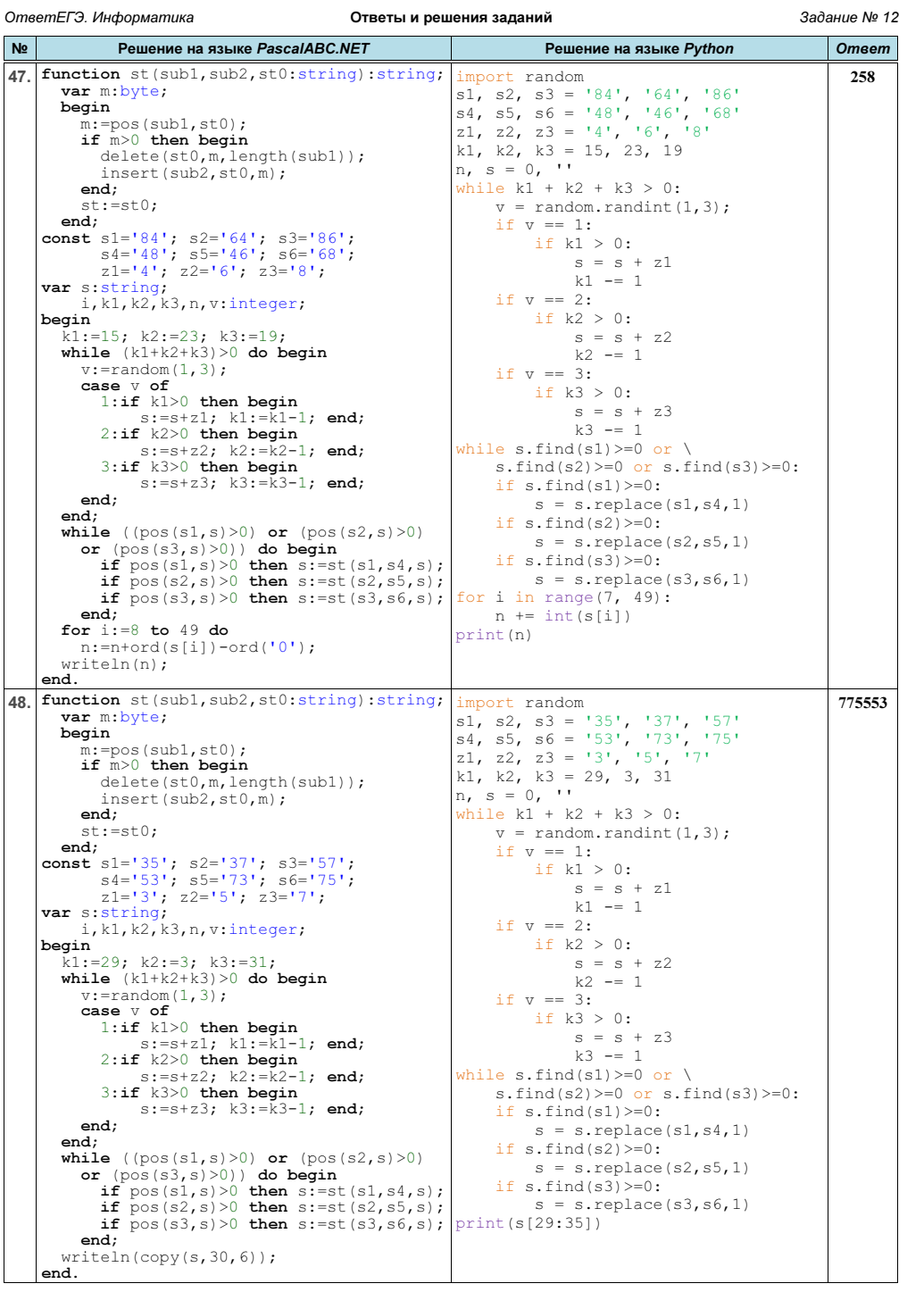